## **DAFTAR ISI**

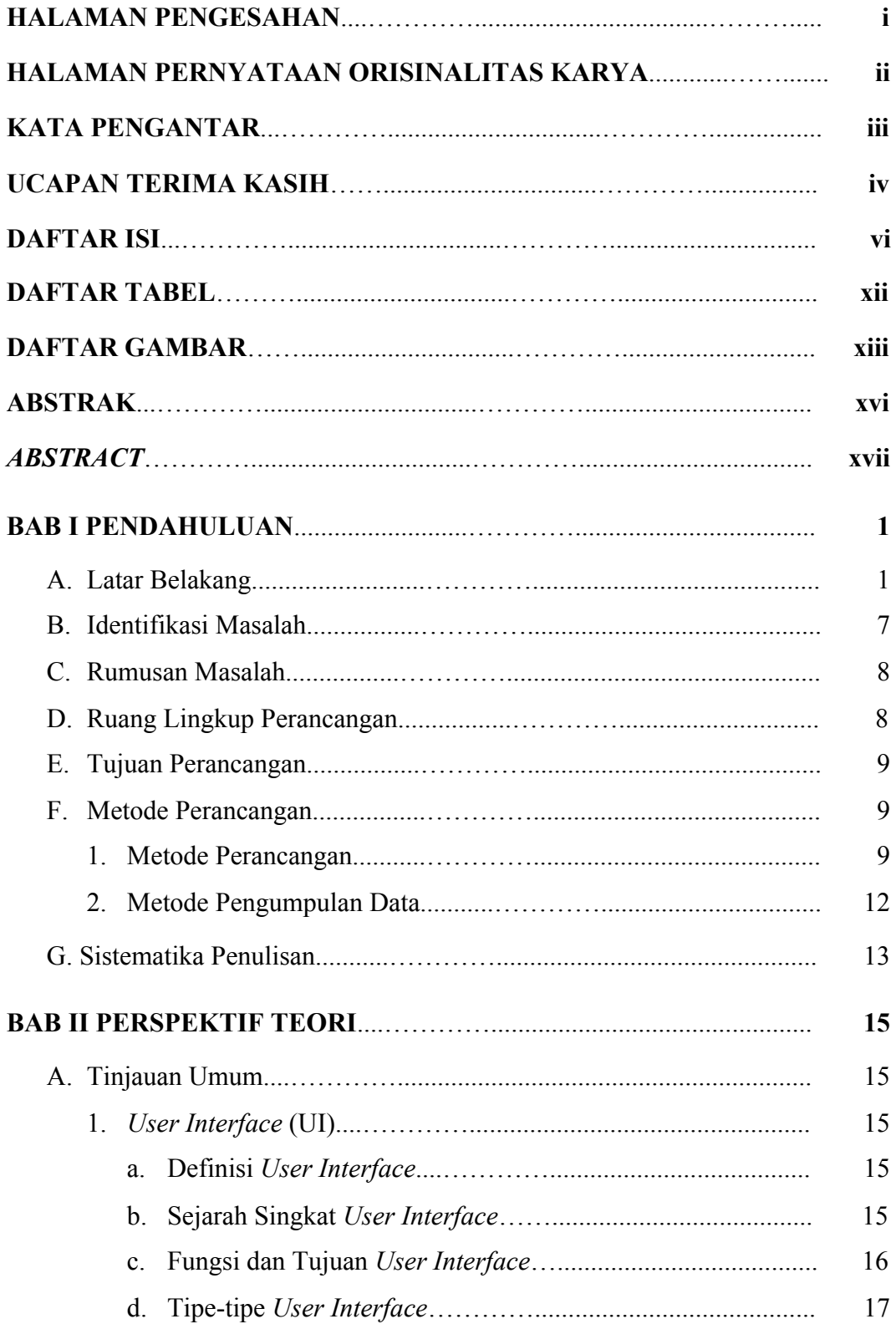

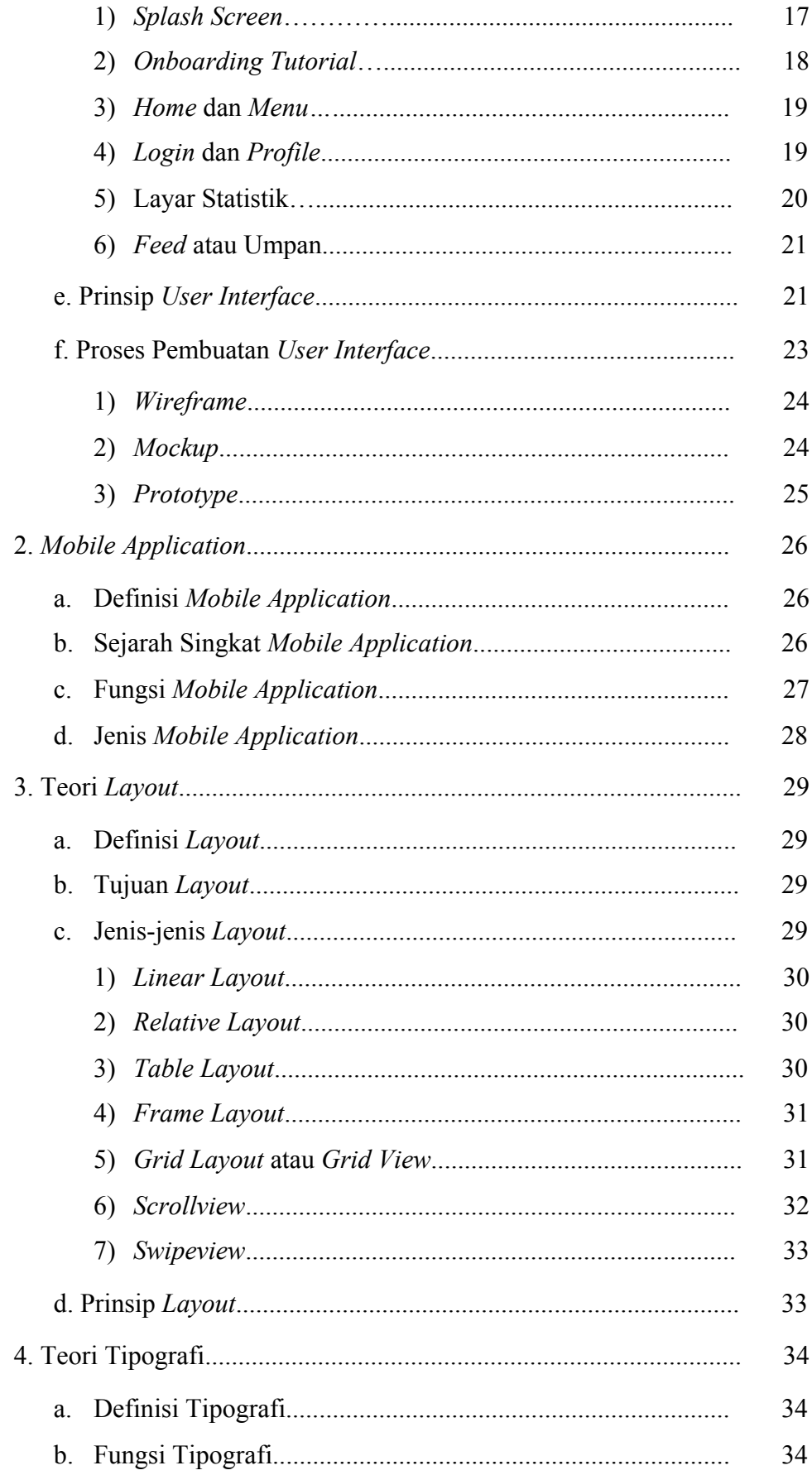

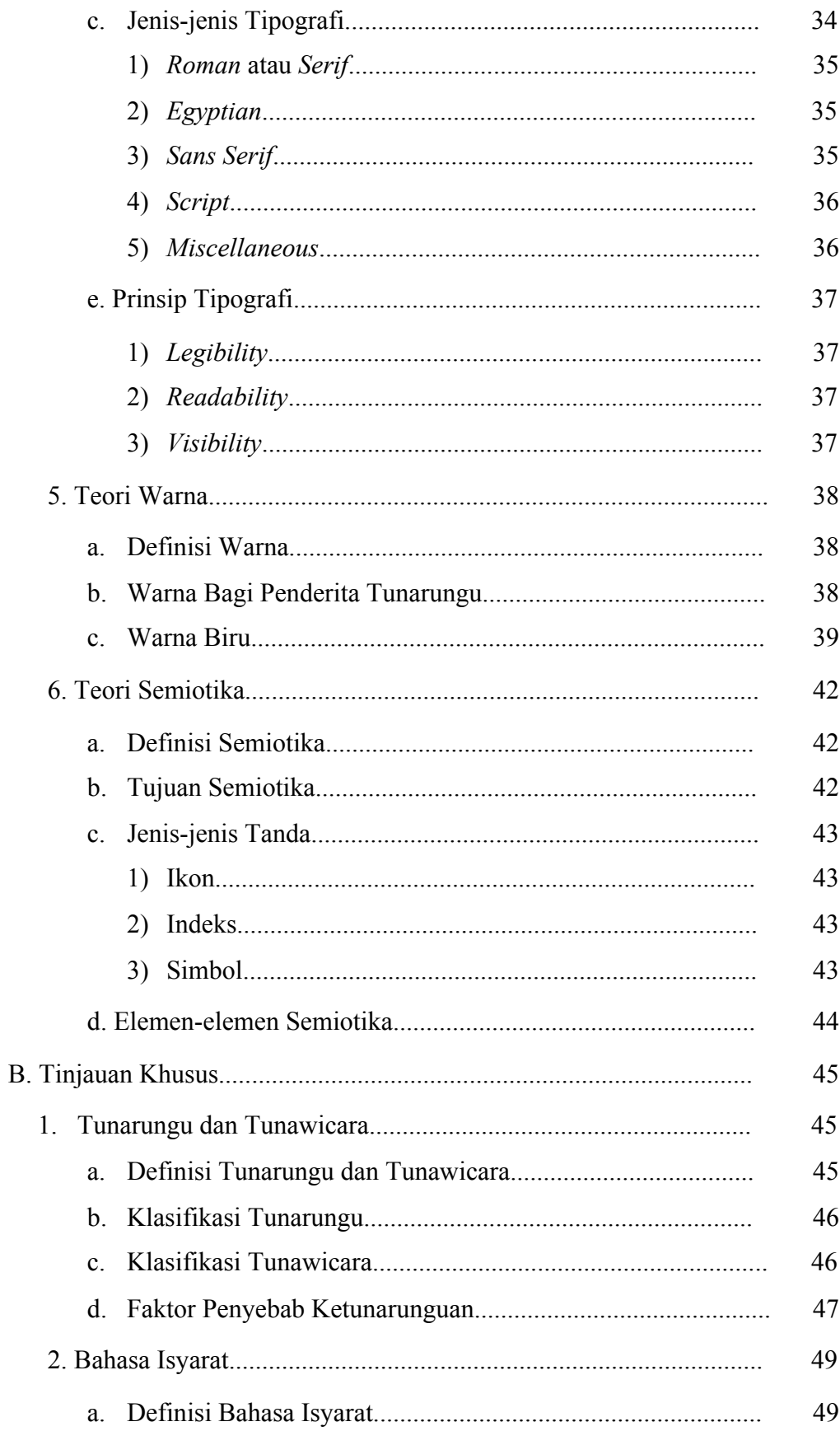

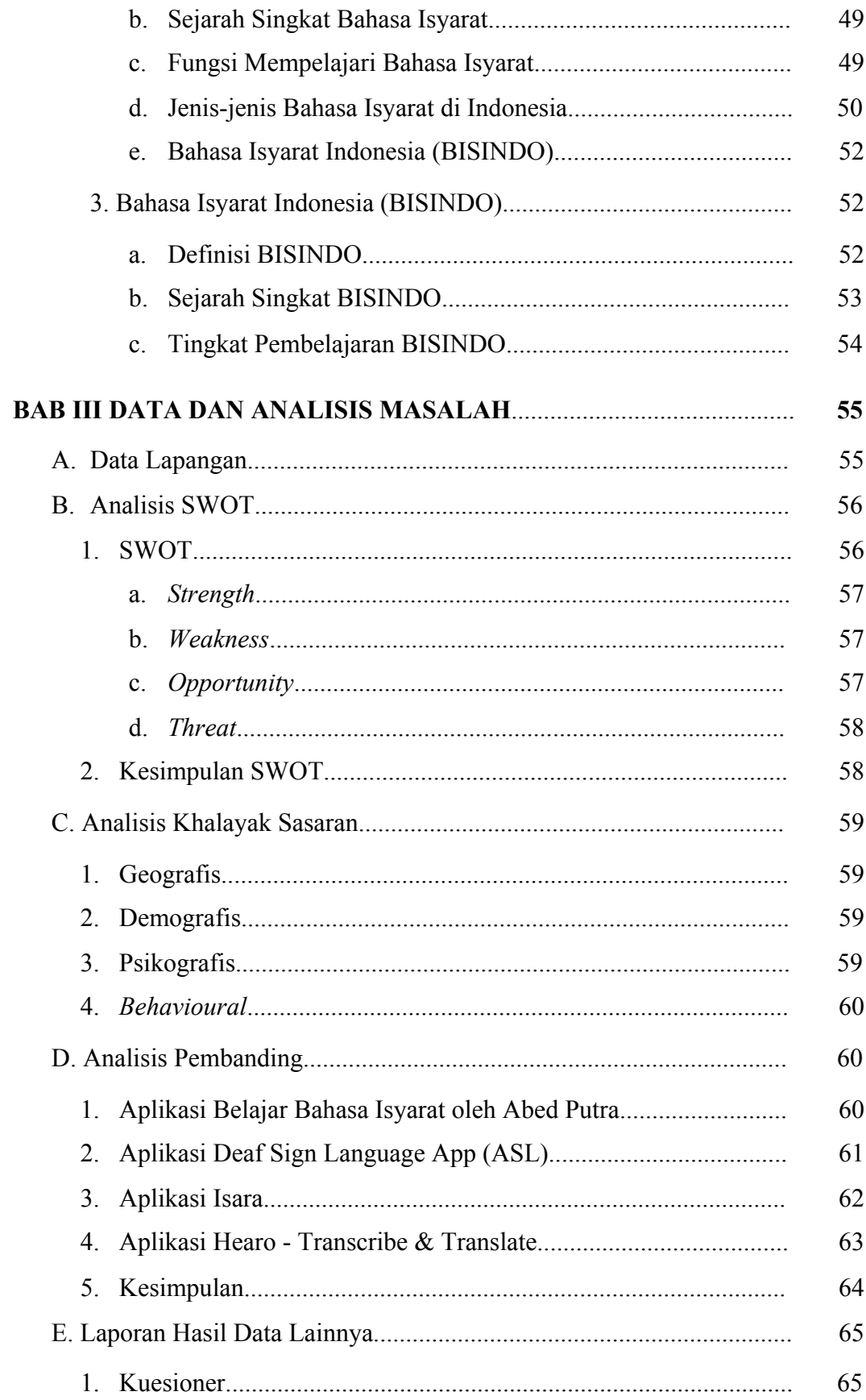

![](_page_4_Picture_4.jpeg)

## **DAFTAR TABEL**

![](_page_5_Picture_134.jpeg)

## **DAF7AR GAMBAR**

![](_page_6_Picture_196.jpeg)

![](_page_7_Picture_4.jpeg)

![](_page_8_Picture_4.jpeg)

![](_page_9_Picture_4.jpeg)